- tworzysz **własne notatki** bezpośrednio w książce
- **dodajesz zakładki**
- **wyszukujesz** w podręczniku  $\bullet$ słowa i frazy
- książki dodajesz do **własnej półki** (myIBUK)

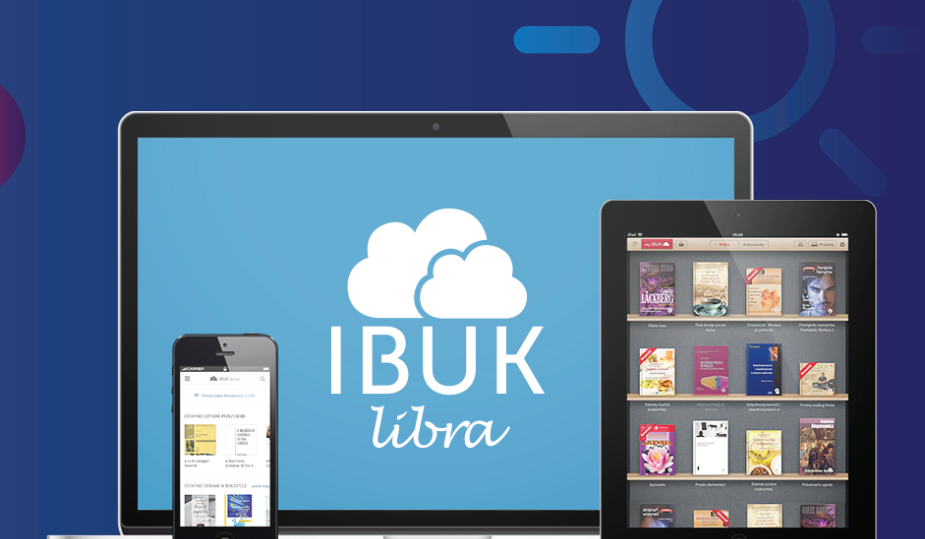

- masz **wybór spośród wielu książek**   $\bullet$ zakupionych przez bibliotekę
- czytasz książki **na komputerze, laptopie, tablecie** czy **smartfonie**
- nie instalujesz aplikacji, **wystarczy przeglądarka www**

Wejdź na **facebook.com/IBUKLibraPWN** – ciekawostki i konkursy

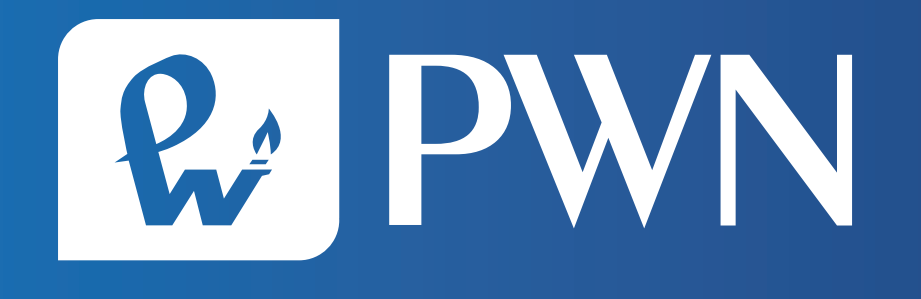

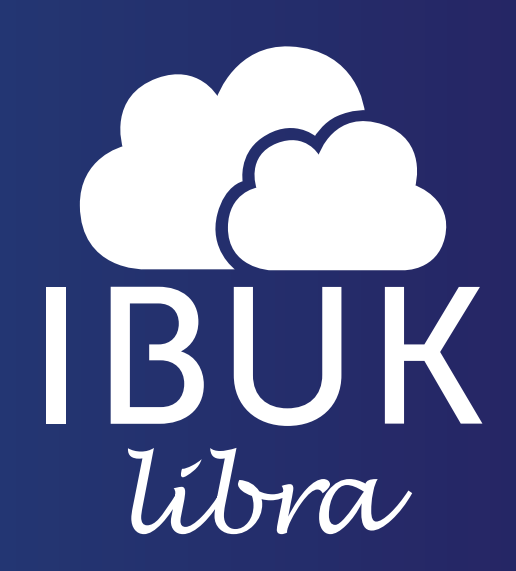

## **DZIĘKI TWOJEJ BIBLIOTECE CZYTASZ GDZIE CHCESZ I JAK CHCESZ!**

Wejdź na **libra.ibuk.pl** – czytelnia czynna całą dobę!

## **Sprawdź jakie możliwości daje Ci IBUK Libra:**

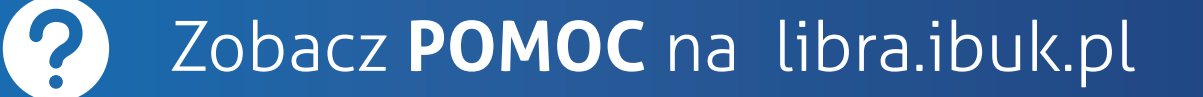

 $T_{\text{max}}$  Zapytaj w bibliotece, jak korzystać z IBUKA Libry w domu!